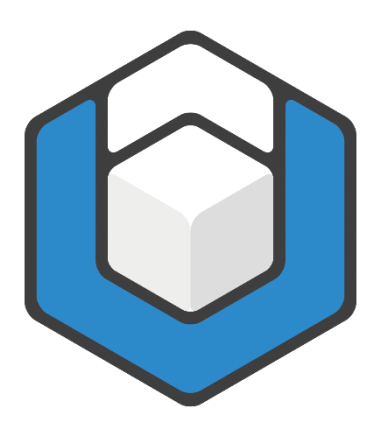

**V01.2024**

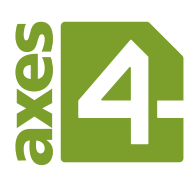

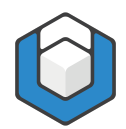

# **Inhaltsverzeichnis**

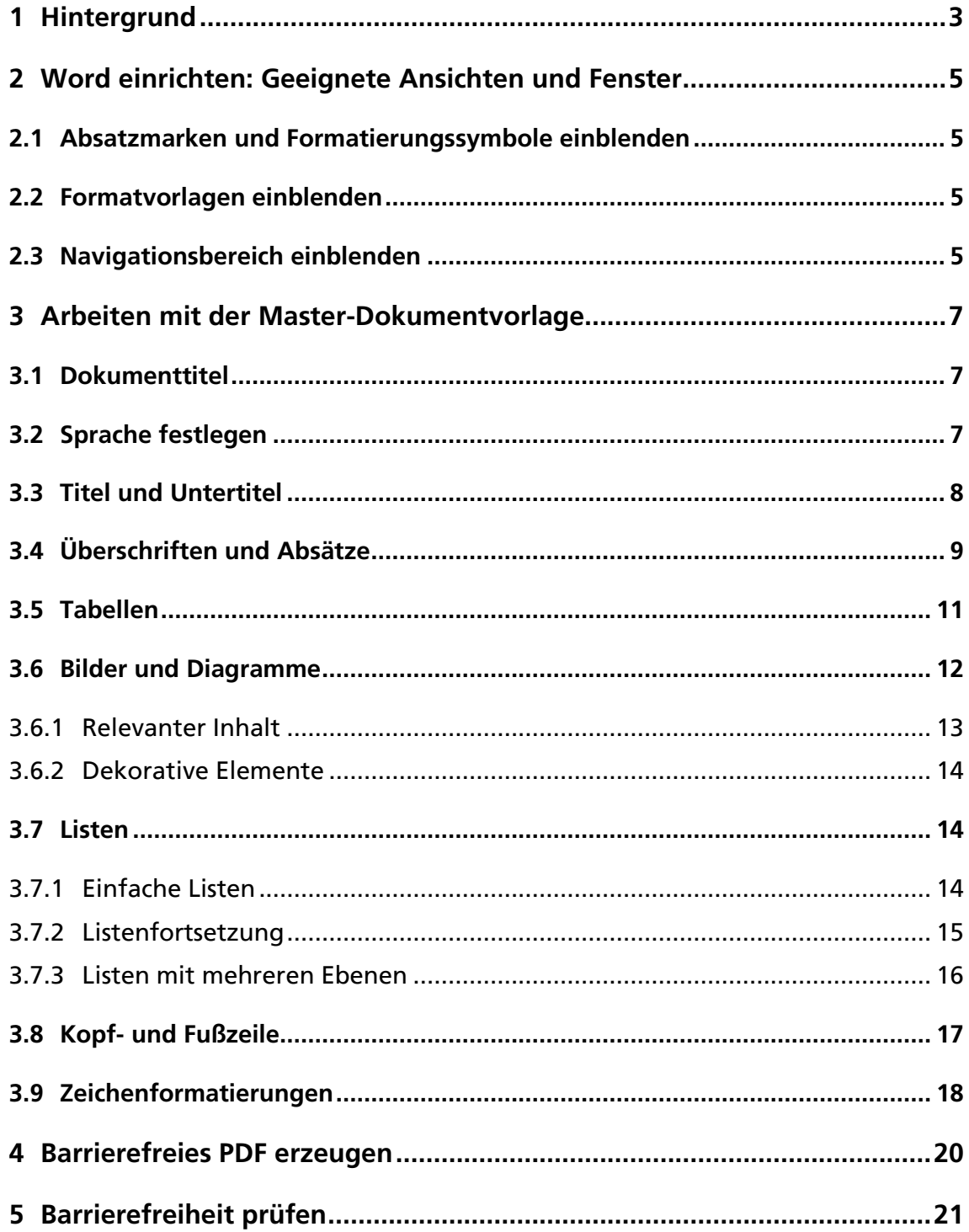

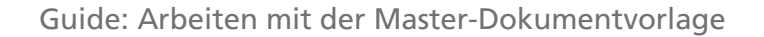

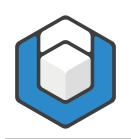

# <span id="page-2-0"></span>**1 Hintergrund**

Standardmäßig verwendet Word die Vorlage "Normal.dotx", wenn Sie ein neues Word-Dokument beginnen. In dieser Vorlage sind die gängige Formatvorlagen wie Überschriften, Listenformate oder Beschriftungen bereits vorhanden.

Trotzdem ist es sinnvoll, eigene benutzerdefinierte Word-Vorlagen zu verwenden. In einer solchen Vorlage definieren Sie ein einziges Mal alle Formatvorlagen und axesWord®-Dokumenteinstellungen wie Sie sie brauchen. Danach können Sie immer wieder auf die Vorlage zurückgreifen und haben Ihre gewünschten Formatvorlagen zur Verfügung.

Wir haben Ihnen diese Arbeit bereits abgenommen und eine Master-Dokumentvorlage für Sie erstellt. Diese Vorlage enthält Formatvorlagen für:

- Überschriften (Ebene 1 9)
- Textabsatz
- Listen mit mehreren Ebenen mit Aufzählungszeichen
- Listen mit mehreren Ebenen mit Nummerierung
- Listenfortsetzungen
- Zeilen- und Spaltenüberschriften für (komplexe) Tabellen (jeweils Zeilen- und Spalten-Header Ebene 1 - 5)
- Datenzelle
- Link
- **Fußnote**
- Zitat
- **Beschriftung**
- **Verzeichnis**

Allen Formatvorlagen wurden die korrekten Rollen zugewiesen, sodass Sie bei der Konvertierung Ihres Word-Dokuments in ein PDF-Dokument mit Hilfe von axesWord® sofort ein barrierefreies PDF/UA-Dokument erhalten.

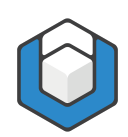

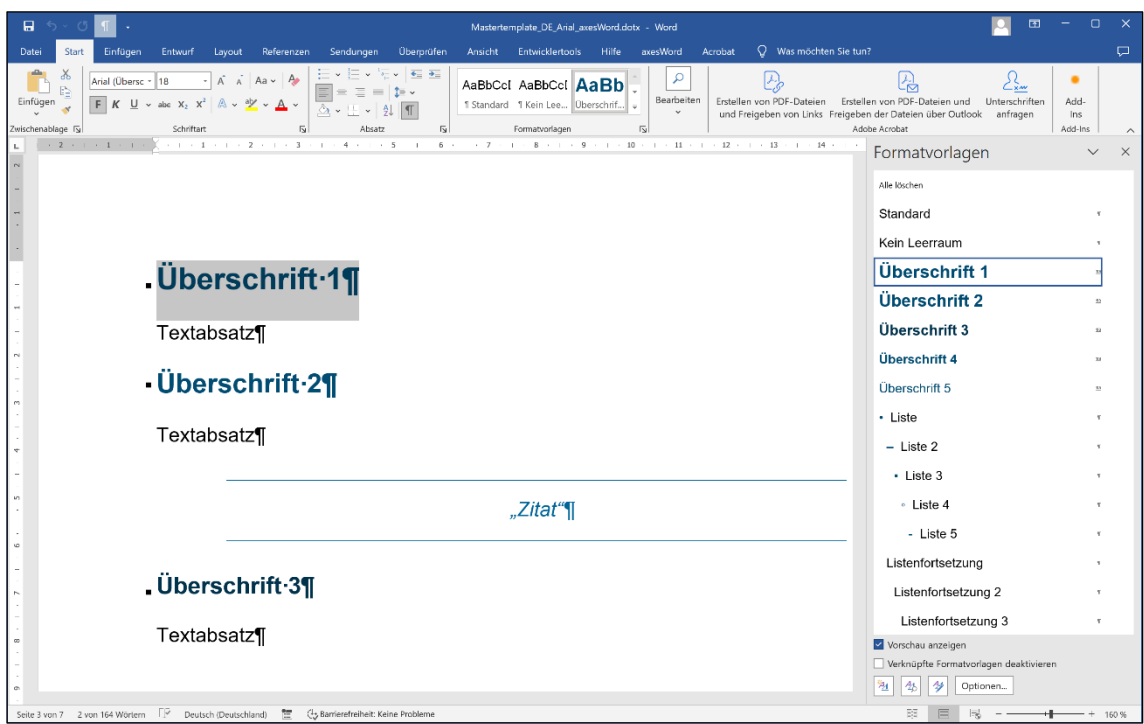

Abbildung 1: Master-Dokumentvorlage

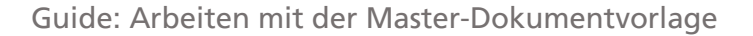

# <span id="page-4-0"></span>**2 Word einrichten: Geeignete Ansichten und Fenster**

# <span id="page-4-1"></span>**2.1 Absatzmarken und Formatierungssymbole einblenden**

Klicken Sie hierzu auf das ¶-Symbol (rechts oben) in der Funktionsgruppe Absatz (in der Registerkarte Start).

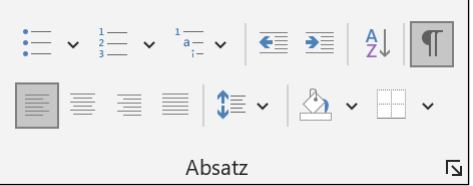

Abbildung 2: Funktionsgruppe "Absatz" in der Registerkarte "Start"

#### Begründung

Sie erkennen auf einen Blick, welche Absatzformate und Formatierungssymbole verwendet sind.

### <span id="page-4-2"></span>**2.2 Formatvorlagen einblenden**

Klicken Sie in der Registerkarte Start in der Funktionsgruppe Formatvorlagen auf das Pfeil-Symbol ( $\boxed{\phantom{[3]}}$ ) in der rechten unteren Ecke - der Aufgabenbereich Formatvorlagen wird auf der rechten Seite eingeblendet.

Begründung

Sie erkennen auf einen Blick, welche Formatvorlagen Ihnen zur Verfügung stehen bzw. welche Formatvorlage Sie den Absätzen zugewiesen haben.

# <span id="page-4-3"></span>**2.3 Navigationsbereich einblenden**

Aktivieren Sie dazu das Kontrollkästchen Navigationsbereich in der Funktionsgruppe Anzeigen in der Registerkarte Ansicht.

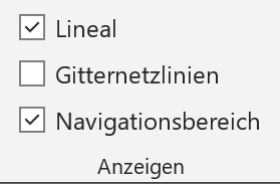

Abbildung 3: Funktionsgruppe "Anzeigen" in der Registerkarte "Ansicht"

Der Aufgabenbereich Navigation wird auf der linken Seite eingeblendet.

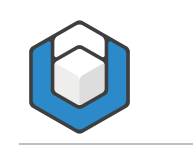

### Begründung

Sie erkennen auf einen Blick, welche Überschriften verwendet sind und wie die Gliederung des Dokuments aussieht.

Wenn Sie diese drei Einstellungen vorgenommen haben, sehen Sie folgende Ansicht:

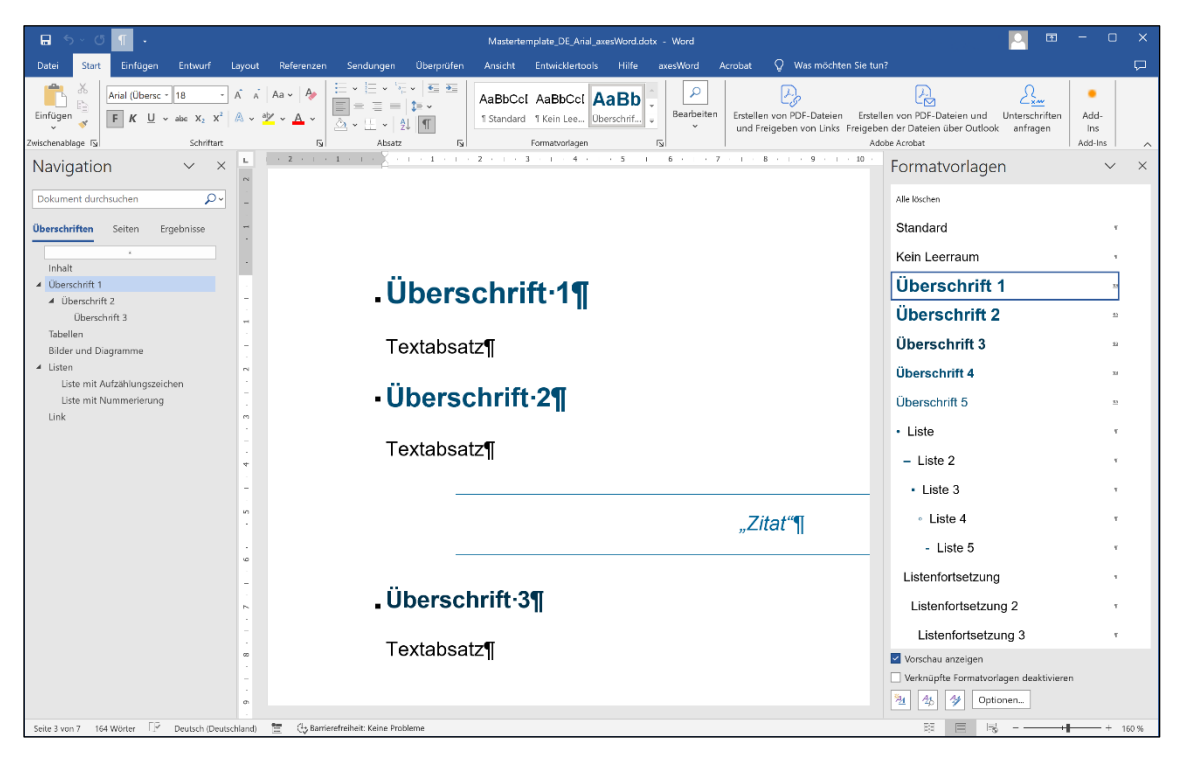

Abbildung 4: Word-Fenster mit Navigationsbereich (links) und Formatvorlagen (rechts)

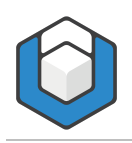

# <span id="page-6-0"></span>**3 Arbeiten mit der Master-Dokumentvorlage**

Doppelklicken Sie auf die Master-Vorlagendatei - dies ist der einfachste Weg, um ein neues Dokument zu beginnen.

Speichern Sie dieses Dokument gleich unter einem neuen Namen ab.

### <span id="page-6-1"></span>**3.1 Dokumenttitel**

Den Dokumenttitel legen Sie am besten bereits zu Beginn in den Dokumenteigenschaften fest. Klicken Sie auf die Registerkarte Datei, dann auf die Menüoption *Informationen* und geben Sie in dem Texteingabefeld Titel einen entsprechenden Dokumenttitel ein.

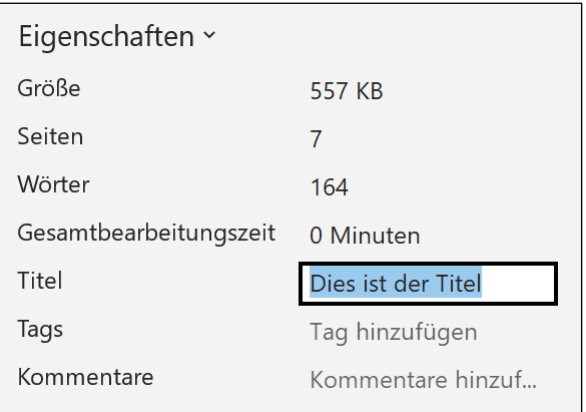

Abbildung 5: Dokument-Eigenschaften

### <span id="page-6-2"></span>**3.2 Sprache festlegen**

Legen Sie die Sprache Ihrer Inhalte fest, indem Sie zuerst einzelne Absätze (oder das gesamte Dokument) markieren und dann auf die Sprache in der Word-Statusleiste unten links klicken. In dem Dialogfenster Sprache können Sie Ihre Auswahl treffen.

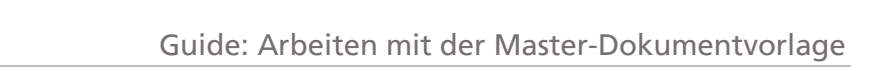

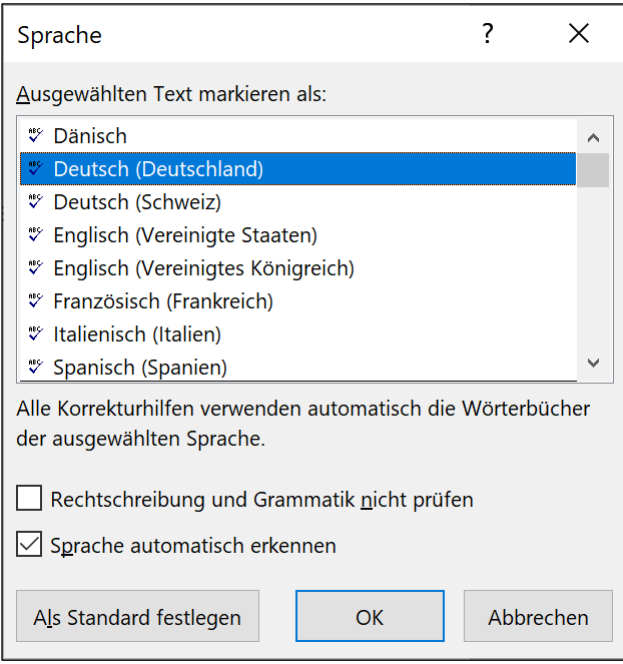

Abbildung 6: Dialogfenster "Sprache"

### <span id="page-7-0"></span>**3.3 Titel und Untertitel**

Beginnen Sie nun Ihr Dokument, indem Sie den Titel bzw. Untertitel festlegen. Sie können hierzu einfach die vorhandenen Wörter "Titel" und "Untertitel" auf der Titelseite überschreiben.

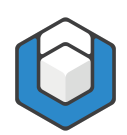

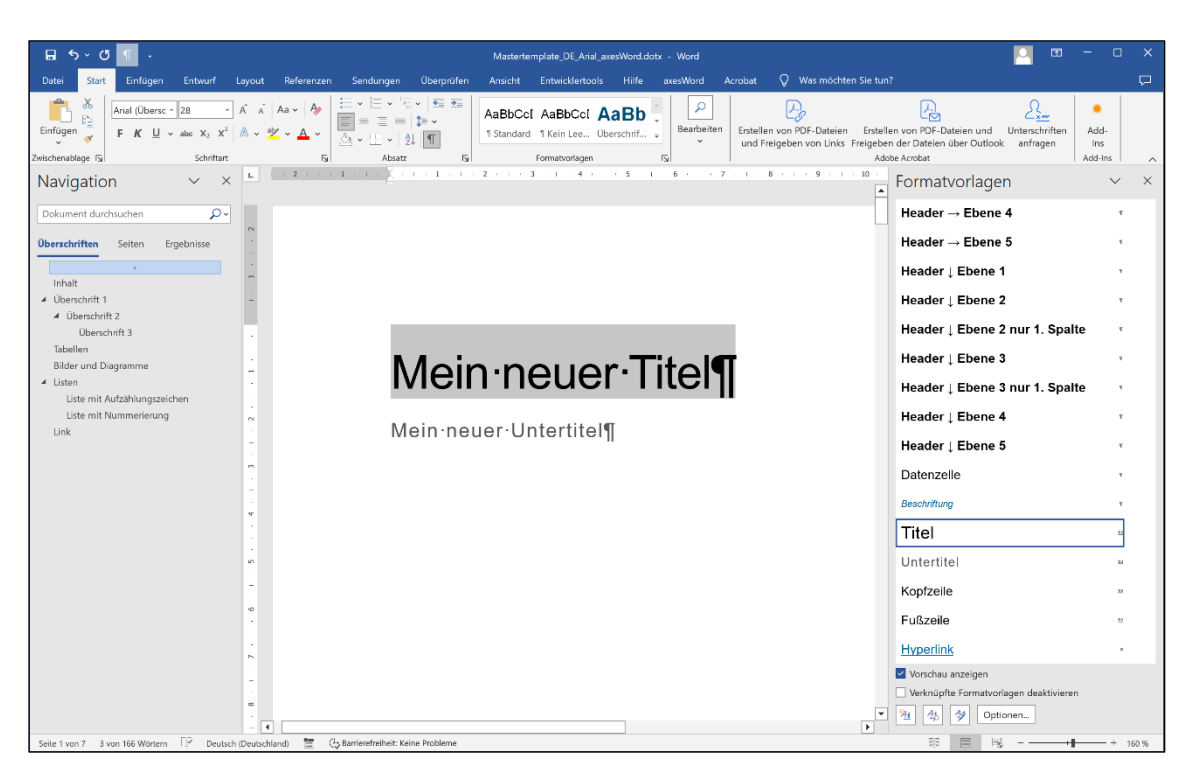

Abbildung 7: Titel und Untertitel

# <span id="page-8-0"></span>**3.4 Überschriften und Absätze**

Setzen Sie die Formatvorlagen "Überschrift 1", "Überschrift 2" usw. gemäß der Hierarchie in Ihrem Dokument ein und überspringen Sie keine Ebene.

### Begründung

Überschriften sind wichtig für das schnelle Navigieren innerhalb eines Dokumentes – gerade auch für Nutzer assistiver Technologien (AT).

Schreiben Sie nun Überschriften und Absätze. Sie können auch hier zunächst die vorhandenen Überschriften und Textabsätze überschreiben.

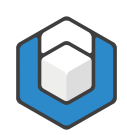

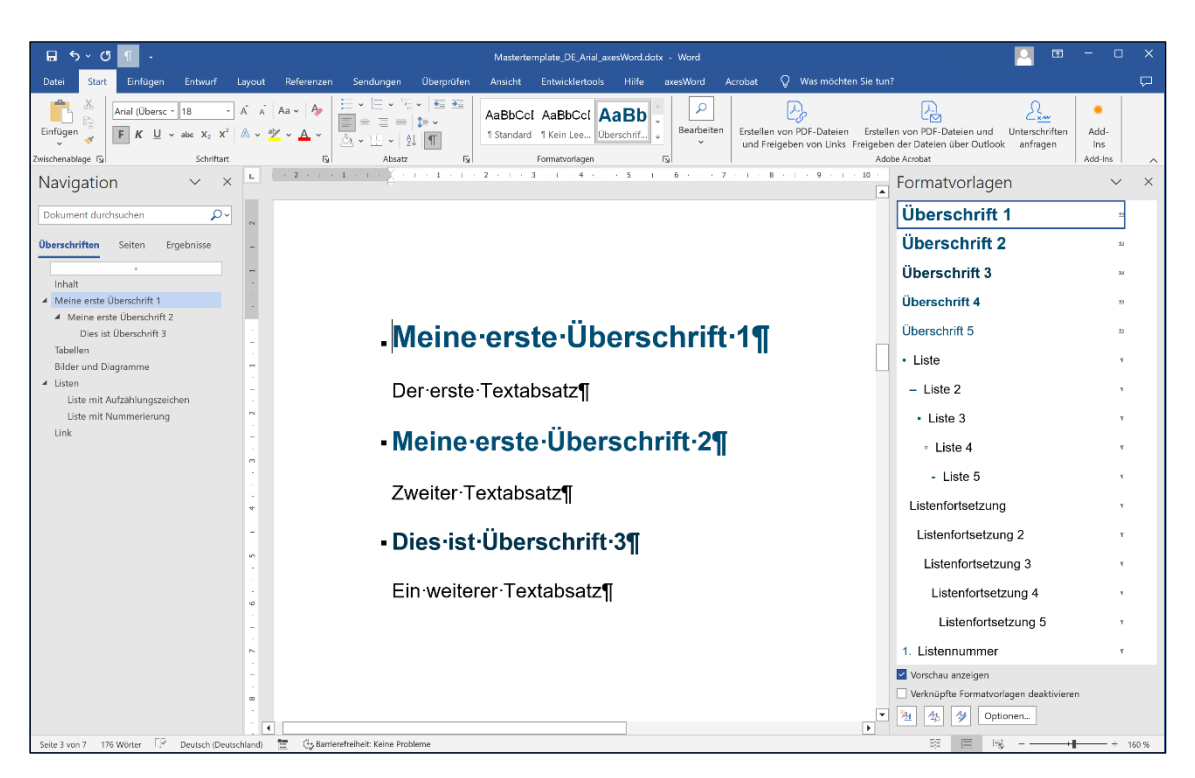

Abbildung 8: Überschriften und Absätze

Für weitere Überschriften oder Textabsätze beginnen Sie einfach einen neuen Absatz, z. B. der neue Absatz "Dies soll eine Überschrift 4 werden".

| 日<br>$\ddot{\sigma}$<br>$\epsilon$                                                                          | Mastertemplate_DE_Arial_axesWord.dotx - Word                                                                                                    | $\Box$<br>$\times$<br>स्त                                                                                                    |
|----------------------------------------------------------------------------------------------------|----------------------------------------------------------------------------------------------------|----------------------------------------------------------------------------------------------------|
| Datei<br><b>Start</b><br>Einfügen<br>Entwurf<br>Layout                                                      | $Q$ Was möchten Sie tun?<br>Referenzen<br>Sendungen<br>Überprüfen<br><b>Entwicklertools</b><br>Hilfe<br>axesWord<br>Acrobat<br>Ansicht                                                                                                    | $\Box$                                                                                                    |
| Arial (Textkö + 12<br>Einfügen<br>F $K$ $\sqcup$ $\sim$ also $X_2$ $X^2$<br>Zwischenablage Fy<br>Schriftart | $E_1 + E_2$<br>ρ<br>$A \cap A$<br>AaBbCcl AaBbCcl AaBb<br>Bearbeiten<br>Erstellen von PDF-Dateien<br>1 Standard 1 Kein Lee Überschrif<br>und Freigeben von Links Freigeben der Dateien über Outlook<br>$\overline{5}$<br>$\sqrt{2}$<br>Formatvorlagen<br>Absat | سيكح<br>٠<br>.ro<br>Erstellen von PDF-Dateien und<br>Unterschriften<br>Add-<br>anfragen<br>Ins<br>Adobe Acrobat<br>Add-Ins<br>$\wedge$ |
| Navigation<br>$\checkmark$                                                                                  | $-1$ $-9$ $-1$ $-10$<br>$\overline{2}$<br>$4 - 1$<br>.5<br>6<br>8                                                                                                    | Formatvorlagen<br>$\times$<br>$\checkmark$                                                                                             |
| ٠۹<br>Dokument durchsuchen                                                                                  |                                                                                                    | Alle köschen                                                                                                    |
| Überschriften<br>Seiten<br>Ergebnisse                                                                       |                                                                                                    | Standard                                                                                                    |
| Inhalt                                                                                                    |                                                                                                    | Kein Leerraum                                                                                                    |
| A Meine erste Überschrift 1                                                                                 |                                                                                                    | Überschrift 1                                                                                                    |
| - Meine erste Überschrift 2<br>Dies ist Überschrift 3<br>Tabellen<br>Bilder und Diagramme                   | . Meine erste Überschrift 1¶                                                                                                    | Überschrift 2<br>85                                                                                                    |
|                                                                                                    |                                                                                                    | Überschrift 3<br>2 <sup>2</sup>                                                                                                    |
| ▲ Listen<br>Liste mit Aufzählungszeichen                                                                    | Der erste Textabsatz¶                                                                                                    | Überschrift 4                                                                                                    |
| $\sim$<br>Liste mit Nummerierung                                                                            |                                                                                                    | Überschrift 5<br>53                                                                                                    |
| Link                                                                                                    | ·Meine·erste·Überschrift·2¶                                                                                                    | • Liste<br>×                                                                                                    |
| m                                                                                                    | Zweiter Textabsatz¶                                                                                                    | $-$ Liste 2<br>۰                                                                                                    |
| ÷                                                                                                    |                                                                                                    | • Liste 3                                                                                                    |
|                                                                                                    | Dies ist Überschrift 3¶                                                                                                    | · Liste 4<br>٠                                                                                                    |
| in.                                                                                                    |                                                                                                    | - Liste 5<br>×                                                                                                    |
| s.                                                                                                    | Ein weiterer Textabsatz¶                                                                                                    | Listenfortsetzung                                                                                                    |
|                                                                                                    |                                                                                                    | Listenfortsetzung 2<br>х.                                                                                                    |
|                                                                                                    | Dies soll eine Überschrift 4 werden¶                                                                                                    | Listenfortsetzung 3<br>х.                                                                                                    |
|                                                                                                    | Vorschau anzeigen                                                                                                    |                                                                                                    |
| $\infty$                                                                                                    | Verknüpfte Formatvorlagen deaktivieren                                                                                                    |                                                                                                    |
|                                                                                                    |                                                                                                    | 翘<br>♦<br>Optionen<br>仓                                                                                                    |
| $\sim$<br>Deutsch (Deutschland)<br>182 Wörter<br>Seite 3 von 7                                              | 营<br>(45 Barrierefreiheit: Keine Probleme                                                                                                    | BE                                                                                                    |

Abbildung 9: Überschriften und Absätze - neue Überschrift 4

Weisen Sie diesem Absatz anschließend die entsprechende Formatvorlage zu, indem Sie im Aufgabenbereich Formatvorlagen auf "Überschrift 4" klicken. Dazu ist es ausreichend, wenn die Einfügemarke ("Cursor") in dem Absatz steht, dem Sie eine bestimmte Formatvorlage zuweisen wollen (d. h. es muss nicht der ganze Text markiert sein, den Sie zu einer "Überschrift 4" machen möchten).

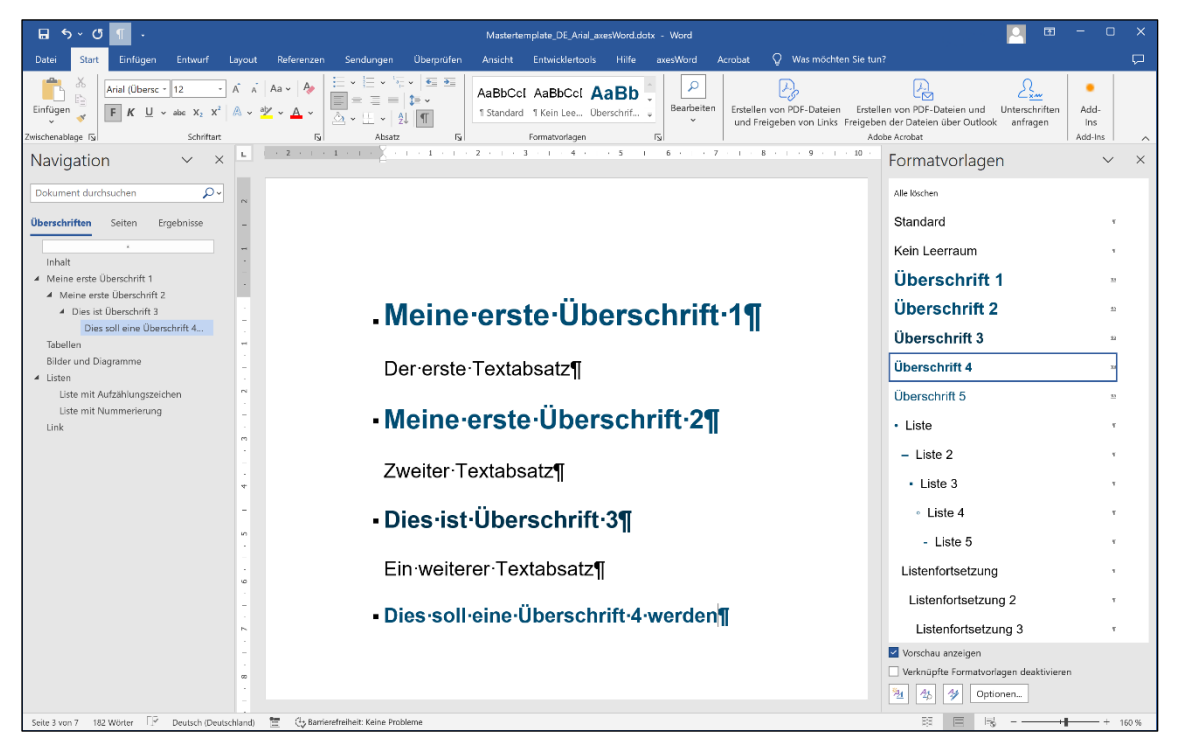

Abbildung 10: Überschriften und Absätze - Überschrift 4 zugewiesen

Setzen Sie harte und weiche Zeilenumbrüche korrekt ein:

- Harter Umbruch (Return-Taste): einen neuen Absatz beginnen
- Weicher Umbruch (Shift + Return-Taste): innerhalb eines Absatzes eine neue Zeile beginnen

# <span id="page-10-0"></span>**3.5 Tabellen**

Die Tabellenbeschriftung, die Überschriftenzellen und die Datenzellen können Sie mit Ihren Werten überschreiben. Sie können auch Zeilen und/oder Spalten löschen oder neue hinzufügen. Klicken Sie dazu mittels Rechtsklick in eine Zeile oder Spalte und wählen Sie die Menüoption Einfügen bzw. die Menüoption Löschen.

Wie Sie barrierefreie Tabellen mit axesWord® erstellen, finden Sie in einer ausführlichen Anleitung "Barrierefreie Tabellen mit axesWord erstellen" unter <https://www.axes4.com/de/ressourcen-community/anleitungen>

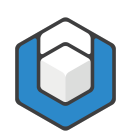

| 日<br>$\epsilon$<br>$\epsilon$                                                                                                    |                                           |                                      |                                                           | Mastertemplate_DE_Arial_axesWord.dotx - Word |                                                                                                    |                               |                                | Tabellentools | 囨                                                                                                    | $\Box$<br>$\times$       |
|----------------------------------------------------------------------------------------------------|-------------------------------------------|--------------------------------------|-----------------------------------------------------------|----------------------------------------------|----------------------------------------------------------------------------------------------------|-------------------------------|--------------------------------|---------------|----------------------------------------------------------------------------------------------------|--------------------------|
| Einfügen<br>Entwurf<br>Start<br>Datei                                                                                                    | Referenzen<br>Layout                      | Sendungen                            | Überprüfen                                                | Ansicht                                      | <b>Hilfe</b><br><b>Entwicklertools</b>                                                                                          | axesWord<br>Acrobat           | <b>Tabellenentwurf</b>         | Layout        | $Q$ Was möchten Sie tun?                                                                                                    | $\Box$                   |
| Arial (Textkö - 12<br>Einfügen<br>F $K \perp \sim$ also $X_2 \times 2 \upharpoonright A \sim 2 \vee A$<br>Zwischenablage Fy<br>Schriftart | $A$ Aa $\sim$ A<br>$\Lambda$<br><b>IS</b> | $\alpha$ .<br>Absatz                 | $+$ $+$ $+$<br>$t = -$<br>$\frac{A}{2}$<br>$\overline{N}$ | AaBbCcl AaBbCcl AaBb<br>Formatyorlagen       | 1 Standard 1 Kein Lee Überschrif u                                                                                              | ρ<br>Bearbeiten<br>$\sqrt{2}$ | k<br>Erstellen von PDF-Dateien |               | Ŀ.<br>٠<br>Erstellen von PDF-Dateien und<br>Unterschriften<br>Add-<br>und Freigeben von Links Freigeben der Dateien über Outlook anfragen<br>Ins.<br>Adobe Acrobat<br>Add-Ins | $\sim$                   |
| Navigation<br>$\checkmark$<br>$\times$                                                                                                    | $-1 - 1$<br>L.                            | $1 + 1 + 1 = 2 + \sqrt{3}$           | $3 + 1 + 4 + 1$                                           | 5 <sub>1</sub>                               | $+6+1+7+1$<br>$\overline{33}$ + $-19+1+10+$<br>$\overline{34}+11+1+12+1+13$<br>$\overline{44}+1+15+1+$<br>$\overline{446}+1+17$ |                               |                                |               | Formatvorlagen                                                                                                    | $\times$<br>$\checkmark$ |
| ٠۹<br>Dokument durchsuchen                                                                                                    |                                           |                                      |                                                           |                                              |                                                                                                    |                               |                                |               | Zitat                                                                                                    | $\mathbf{D}$             |
|                                                                                                    |                                           |                                      |                                                           |                                              |                                                                                                    |                               |                                |               | Header $\rightarrow$ Ebene 1                                                                                                    |                          |
| Überschriften<br>Seiten<br>Ergebnisse                                                                                                    |                                           | .Tabellen¶                           |                                                           |                                              |                                                                                                    |                               |                                |               | Header $\rightarrow$ Ebene 2                                                                                                    |                          |
| Inhalt                                                                                                    |                                           | Tabelle-1:-Wochenplan¶               |                                                           |                                              |                                                                                                    |                               |                                |               |                                                                                                    |                          |
| Meine erste Überschrift 1                                                                                                    | $\sim$                                    | <b>Uhrzeit¤</b>                      | Montag¤                                                   | Dienstag¤                                    | <b>Mittwoch¤</b>                                                                                                    | Donnerstag¤ Freitag¤          |                                |               | Header $\rightarrow$ Ebene 3                                                                                                    |                          |
| - Meine erste Überschrift 2<br>4 Dies ist Überschrift 3                                                                                   | $\sim$                                    | 08:00¤                               | Team-                                                     |                                              |                                                                                                    |                               |                                | 'n            | Header → Ebene 4                                                                                                    |                          |
| Dies soll eine Überschrift 4                                                                                                    | ۰<br>₹                                    |                                      | sitzung¤                                                  | $\alpha$                                     | $\overline{a}$                                                                                                    | $\alpha$                      | $\alpha$                       |               | Header → Ebene 5                                                                                                    |                          |
| Tabellen<br>Bilder und Diagramme                                                                                                    |                                           | $10:00\pi$                           | $\overline{a}$                                            | $\overline{a}$                               | $\mathbf{u}$                                                                                                    | $\overline{u}$                | $\overline{a}$                 | o             | Header   Ebene 1                                                                                                    |                          |
| ▲ Listen                                                                                                    |                                           | 12:00 <sub>π</sub>                   |                                                           |                                              |                                                                                                    |                               |                                | o             | Header 1 Ebene 2                                                                                                    |                          |
| Liste mit Aufzählungszeichen                                                                                                    |                                           |                                      | $\overline{a}$                                            | $\overline{a}$                               | $\overline{a}$                                                                                                    | $\overline{a}$                | $\overline{a}$                 |               |                                                                                                    |                          |
| Liste mit Nummerierung<br>Link                                                                                                    |                                           | 14:00 <sub>n</sub>                   | $\overline{a}$                                            | $\overline{\mathbf{u}}$                      | $\overline{u}$                                                                                                    | $\overline{a}$                | $\overline{a}$                 | $\alpha$      | Header J Ebene 2 nur 1. Spalte                                                                                                    |                          |
|                                                                                                    | $\overline{\phantom{a}}$                  | 16:00¤                               |                                                           |                                              |                                                                                                    |                               |                                | 'n            | Header L Ebene 3                                                                                                    | л.                       |
|                                                                                                    | $\infty$<br>m                             |                                      | $\overline{a}$                                            | $\alpha$                                     | $\overline{a}$                                                                                                    | $\overline{a}$                | $\alpha$                       |               | Header   Ebene 3 nur 1. Spalte                                                                                                    | $\tau$                   |
|                                                                                                    | $\sigma$                                  | 18:00 <sub>ii</sub>                  | $\overline{\mathbf{u}}$                                   | $\alpha$                                     | $\overline{a}$                                                                                                    | $\alpha$                      | $\alpha$                       | $\alpha$      | Header J Ebene 4                                                                                                    | ×                        |
|                                                                                                    | m                                         |                                      |                                                           |                                              |                                                                                                    |                               |                                |               |                                                                                                    |                          |
|                                                                                                    | $\subseteq$                               |                                      |                                                           |                                              |                                                                                                    |                               |                                |               | Header   Ebene 5                                                                                                    | ×.                       |
|                                                                                                    |                                           |                                      |                                                           |                                              |                                                                                                    |                               |                                |               | Datenzelle                                                                                                    | v.                       |
|                                                                                                    |                                           |                                      |                                                           |                                              |                                                                                                    |                               |                                |               | Beschriftung                                                                                                    | ۰                        |
|                                                                                                    |                                           |                                      |                                                           |                                              |                                                                                                    |                               |                                |               | Titel                                                                                                    | 2i                       |
|                                                                                                    |                                           |                                      |                                                           |                                              |                                                                                                    |                               |                                |               |                                                                                                    |                          |
|                                                                                                    |                                           |                                      |                                                           |                                              |                                                                                                    |                               |                                |               | Vorschau anzeigen                                                                                                    |                          |
|                                                                                                    |                                           |                                      |                                                           |                                              |                                                                                                    |                               |                                |               | Verknüpfte Formatvorlagen deaktivieren                                                                                                    |                          |
|                                                                                                    | 15<br>$\overline{\phantom{a}}$            |                                      |                                                           |                                              |                                                                                                    |                               |                                | ⋤             | 阻<br>砂<br>45<br>Optionen                                                                                                    |                          |
| ⊺⊬<br>Seite 4 von 7 142 Wörter<br>Deutsch (Deutschland)                                                                                   | $\overline{\mathcal{M}}$                  | (4, Barrierefreiheit: Keine Probleme |                                                           |                                              |                                                                                                    |                               |                                |               | BS.<br>$\equiv$<br>园                                                                                                    |                          |

Abbildung 11: Tabelle

# <span id="page-11-0"></span>**3.6 Bilder und Diagramme**

Entscheiden Sie, ob Ihre Illustrationen, Bilder oder Grafiken relevanter Inhalt oder nur rein dekorative Elemente sind.

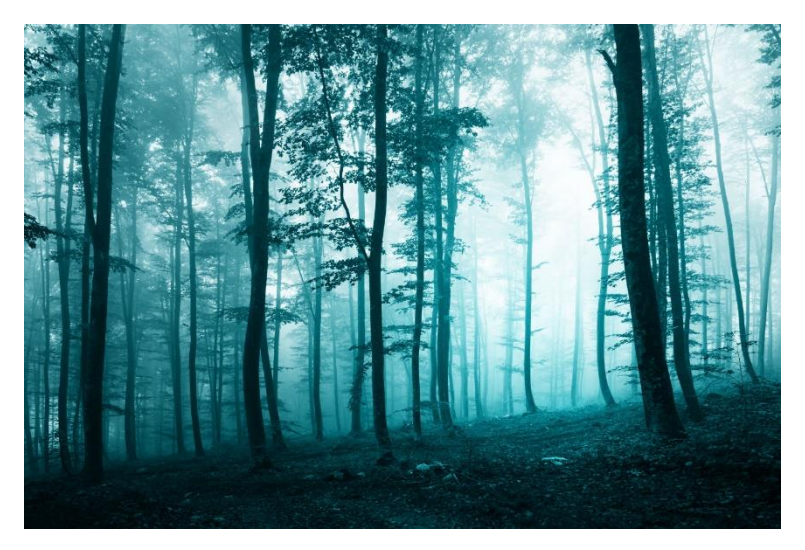

Abbildung 12: Foto eines Waldes

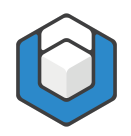

### <span id="page-12-0"></span>**3.6.1 Relevanter Inhalt**

Verankern Sie Ihre Illustrationen, sofern diese nicht mit der Layoutoption Mit Text in Zeile gesetzt sind. Die Verankerung hat Auswirkungen auf die logische Reihenfolge. Das verankerte Objekt folgt immer dem Absatz, an dem es verankert wurde. Um die Layoutoption zu ändern, klicken Sie auf die Illustration und danach auf das Symbol für Layoutoptionen. Es öffnet sich ein Menü, in der Sie die Layoutoption ändern können.

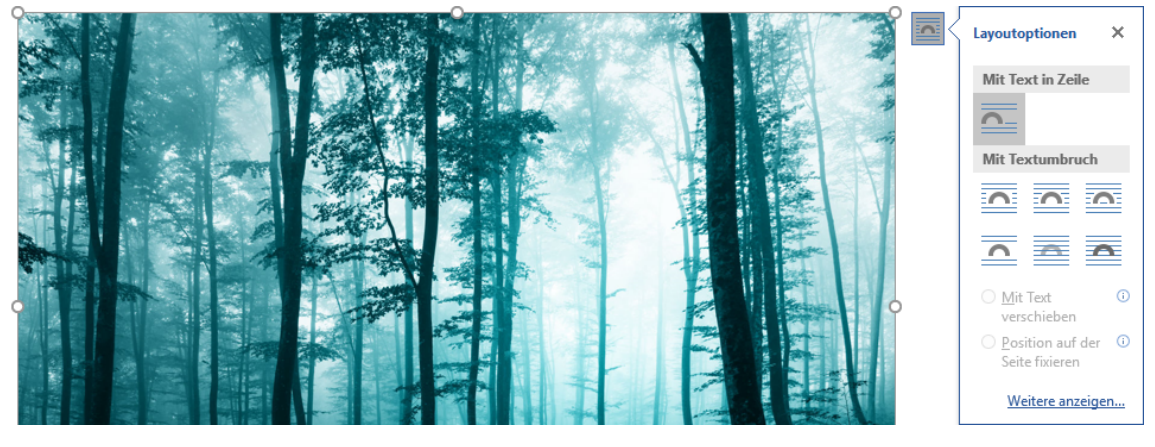

Abbildung 13: Layoutoptionen einer Abbildung

Fügen Sie unbedingt einen Alternativtext im Aufgabenbereich axesWord -Rollenzuordnungen hinzu.

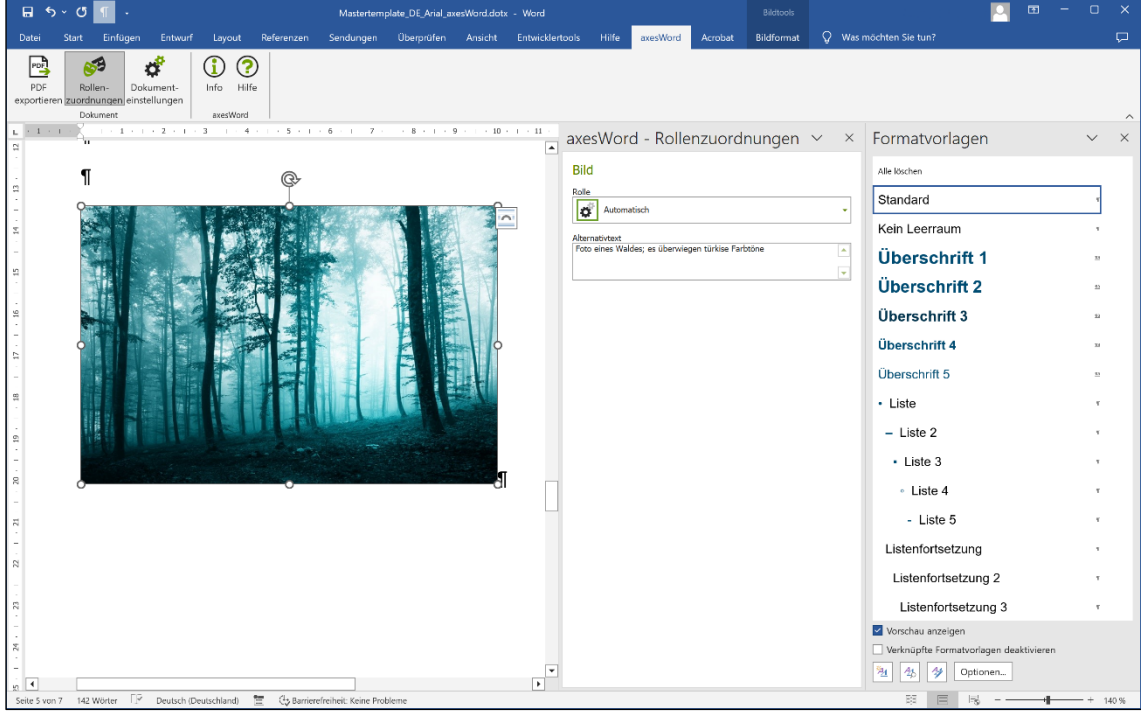

Abbildung 14: Alternativtext für eine Abbildung

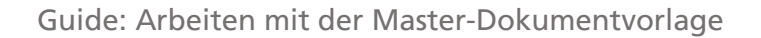

Begründung

Bilder können von blinden Nutzern nicht erkannt werden. Über den Alternativtext haben sie Zugriff auf die Kernaussage des Bildes.

### <span id="page-13-0"></span>**3.6.2 Dekorative Elemente**

Wenn eine Abbildung ein rein dekoratives Element ist, dann weisen Sie diesem Element im Aufgabenbereich axesWord - Rollenzuordnungen die Rolle "Artefakt" zu.

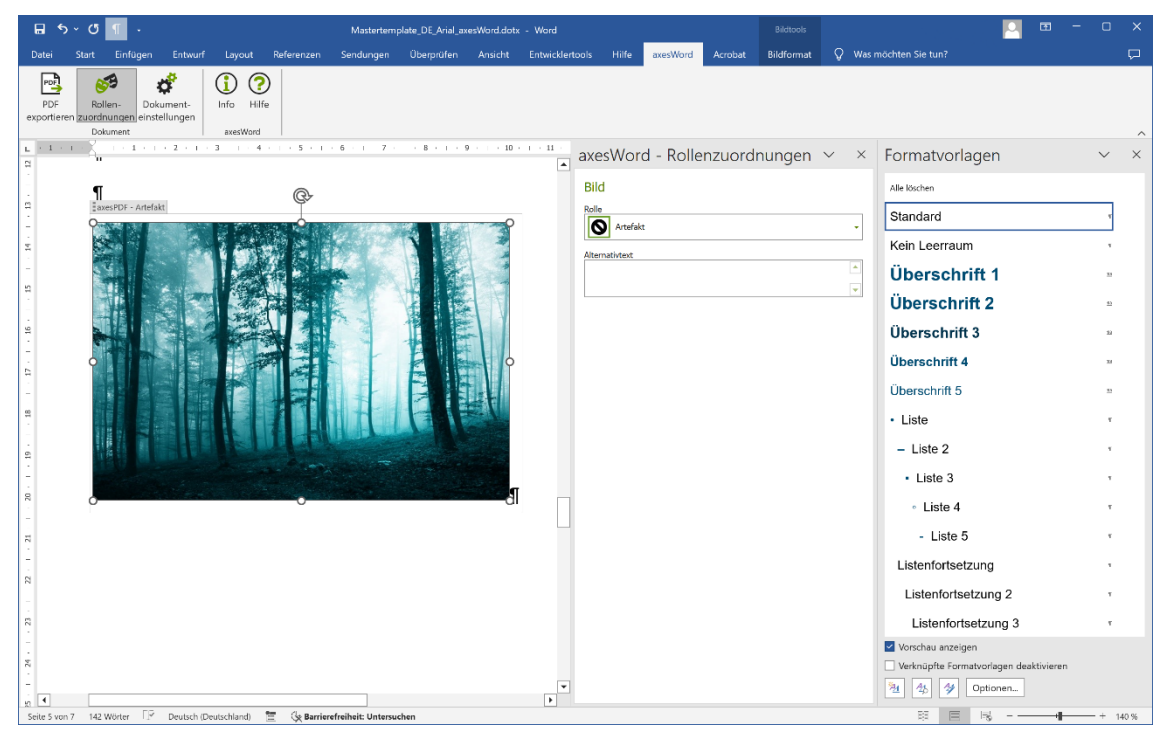

Abbildung 15: Dekoratives Element

# <span id="page-13-1"></span>**3.7 Listen**

### <span id="page-13-2"></span>**3.7.1 Einfache Listen**

Für einfache Listen schreiben Sie Ihre Aufzählungspunkte in einzelne Absätze. Weisen Sie diesen Absätzen dann die Formatvorlage "Liste" zu.

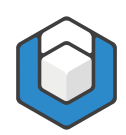

| 日<br>$\epsilon$                                                                                                    |                                                                                                    | Mastertemplate_DE_Arial_axesWord.dotx - Word                                                                            |                                                                                         | $\overline{a}$                                                               | $\Box$                       |
|----------------------------------------------------------------------------------------------------|----------------------------------------------------------------------------------------------------|----------------------------------------------------------------------------------------------------|-----------------------------------------------------------------------------------------|------------------------------------------------------------------------------|------------------------------|
| Entwurf<br>Datei<br>Start<br>Einfügen<br>Lavout                                                                     | Referenzen<br>Überprüfen<br>Sendungen<br><b>Ansicht</b>                                                                | <b>Entwicklertools</b><br><b>Hilfe</b><br>axesWord                                                                      | O<br>Was möchten Sie tun?<br>Acrobat                                                    |                                                                              | $\Box$                       |
| Arial (Textkö - 12<br>Einfügen<br>F K U v abc X, $X^2$ A v $\frac{dy}{dx}$ v A v<br>Zwischenablage Fy<br>Schriftart | $\overline{\Phi_{\rm{m}}}$ $\Phi_{\rm{m}}$<br>$A \cap A$ Aa $\sim$ $A$<br>$\overline{13}$<br>$\overline{13}$<br>Absatz | ρ<br>AaBbCcl AaBbCcl AaBb<br>Bearbeiten<br>1 Standard 1 Kein Lee Überschrif v<br>$\sim$<br>$\sqrt{2}$<br>Formatvorlagen | Erstellen von PDF-Dateien<br>und Freigeben von Links Freigeben der Dateien über Outlook | Erstellen von PDF-Dateien und<br>Unterschriften<br>anfragen<br>Adobe Acrobat | ٠<br>Add-<br>Ins.<br>Add-Ins |
| Navigation<br>$\checkmark$<br>$\times$                                                                              | $1 - 1 - 1 - 1$                                                                                                    | $2 + 1 + 3 + 1 + 4 + 1$<br>$5 - 1 - 1$<br>6 -                                                                           | $8 + 1 + 9 + 1 + 10$<br>$-7 - 1$                                                        | Formatvorlagen                                                               | $\times$<br>$\checkmark$     |
| ۰۹<br>Dokument durchsuchen                                                                                          |                                                                                                    |                                                                                                    |                                                                                         | Alle löschen                                                                 |                              |
| Überschriften<br>Seiten<br>Ergebnisse                                                                               |                                                                                                    |                                                                                                    |                                                                                         | Standard                                                                     | $\mathbf{r}$                 |
| Inhalt                                                                                                    | <b>Listen¶</b>                                                                                                    |                                                                                                    |                                                                                         | Kein Leerraum                                                                | $\mathcal{L}$                |
| A Meine erste Überschrift 1                                                                                         |                                                                                                    |                                                                                                    |                                                                                         | Überschrift 1                                                                | 33                           |
| A Meine erste Überschrift 2<br>4 Dies ist Überschrift 3                                                             |                                                                                                    |                                                                                                    |                                                                                         | Überschrift 2                                                                | 22                           |
| Dies soll eine Überschrift 4                                                                                        |                                                                                                    | - Liste mit Aufzählungszeichen¶                                                                                         |                                                                                         | Überschrift 3                                                                | 22                           |
| Tabellen<br>Bilder und Diagramme                                                                                    |                                                                                                    |                                                                                                    |                                                                                         | Überschrift 4                                                                | $\mathbf{x}$                 |
| ▲ Listen                                                                                                    | $\rightarrow$ Listeneintrag 1                                                                                          |                                                                                                    |                                                                                         |                                                                              |                              |
| Liste mit Aufzählungszeichen<br>Liste mit Nummerierung                                                              |                                                                                                    |                                                                                                    |                                                                                         | Überschrift 5                                                                | $\Sigma$                     |
| Link                                                                                                    | $\rightarrow$ Listeneintrag 2                                                                                          |                                                                                                    |                                                                                         | • Liste                                                                      |                              |
|                                                                                                    |                                                                                                    |                                                                                                    |                                                                                         | $-$ Liste 2                                                                  |                              |
|                                                                                                    | $\rightarrow$ Listeneintrag 3                                                                                          |                                                                                                    |                                                                                         | • Liste 3                                                                    | х.                           |
|                                                                                                    |                                                                                                    |                                                                                                    |                                                                                         | · Liste 4                                                                    | T.                           |
|                                                                                                    | $\rightarrow$ Listeneintrag 4                                                                                          |                                                                                                    |                                                                                         | - Liste 5                                                                    | $\tau$                       |
|                                                                                                    |                                                                                                    |                                                                                                    |                                                                                         | Listenfortsetzung                                                            | ×                            |
|                                                                                                    | $\rightarrow$ Listeneintrag 5                                                                                          |                                                                                                    |                                                                                         | Listenfortsetzung 2                                                          | ×.                           |
|                                                                                                    |                                                                                                    |                                                                                                    |                                                                                         | Listenfortsetzung 3                                                          | x                            |
|                                                                                                    | $\rightarrow$ Listeneintrag 6                                                                                          |                                                                                                    |                                                                                         | Vorschau anzeigen                                                            |                              |
|                                                                                                    |                                                                                                    |                                                                                                    |                                                                                         | Verknüpfte Formatvorlagen deaktivieren                                       |                              |
|                                                                                                    | П                                                                                                    |                                                                                                    |                                                                                         | 翘<br>Optionen<br>41<br>W                                                     |                              |
| Seite 6 von 8 12 von 154 Wörtern                                                                                    | Deutsch (Deutschland) 图<br>Barrierefreiheit: Untersuchen                                                               |                                                                                                    |                                                                                         | BB                                                                           | 180%                         |

Abbildung 16: Einfache Liste mit Aufzählungszeichen

### <span id="page-14-0"></span>**3.7.2 Listenfortsetzung**

Wenn Sie unterhalb eines Listeneintrags einen weiteren Absatz einfügen möchten (der inhaltlich zu dem Listeneintrag dazugehört), weisen Sie ihm die Formatvorlage "Listenfortsetzung" zu.

### Begründung

Damit wird bei der PDF-Konvertierung erreicht, dass ein Listeneintrag zwei (oder auch mehrere) Absätze enthält und nicht mehrere separate Listen erzeugt werden.

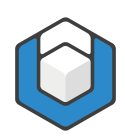

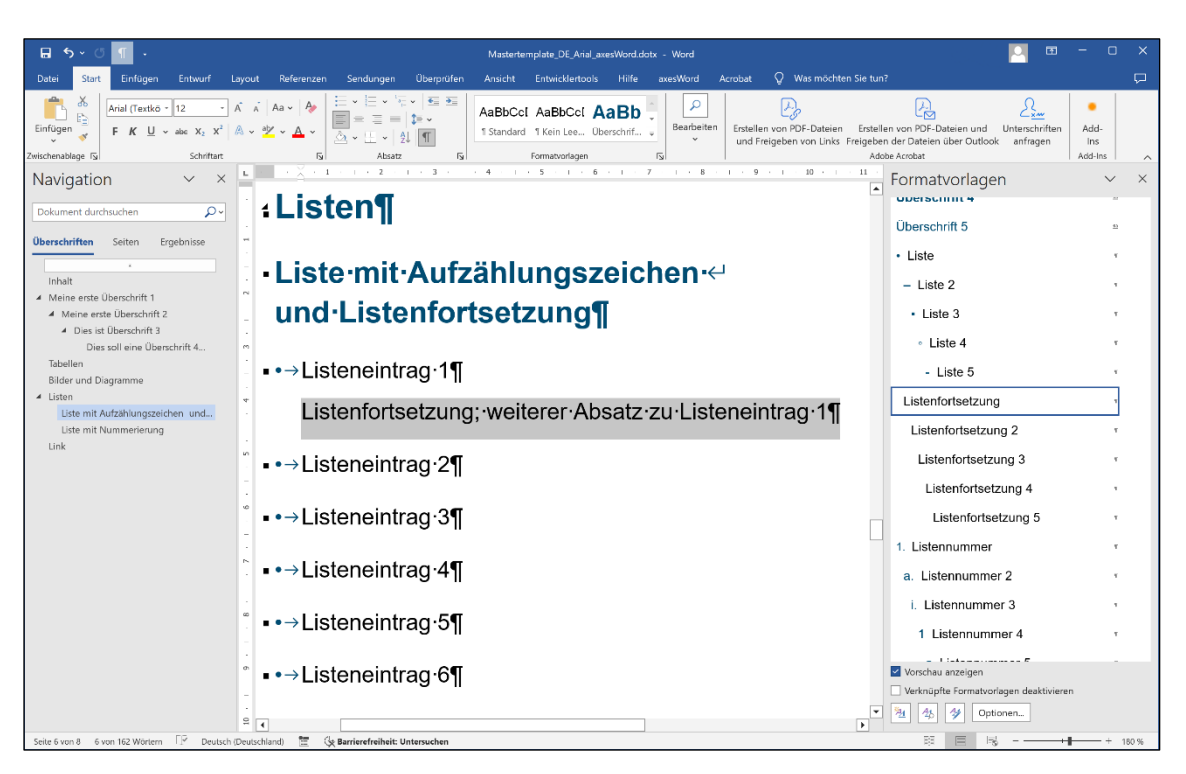

Abbildung 17: Einfache Liste mit Aufzählungszeichen und Listenfortsetzung

### <span id="page-15-0"></span>**3.7.3 Listen mit mehreren Ebenen**

Schreiben Sie auch bei Listen mit mehreren Ebenen Ihre Aufzählungspunkte in einzelne Absätze. Weisen Sie diesen Absätzen dann die Formatvorlage "Liste", "Liste 2", "Liste 3", usw. zu (für nummerierte Listen wählen Sie die Formatvorlagen "Listennummer", "Listennummer 2", usw.).

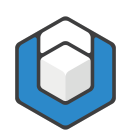

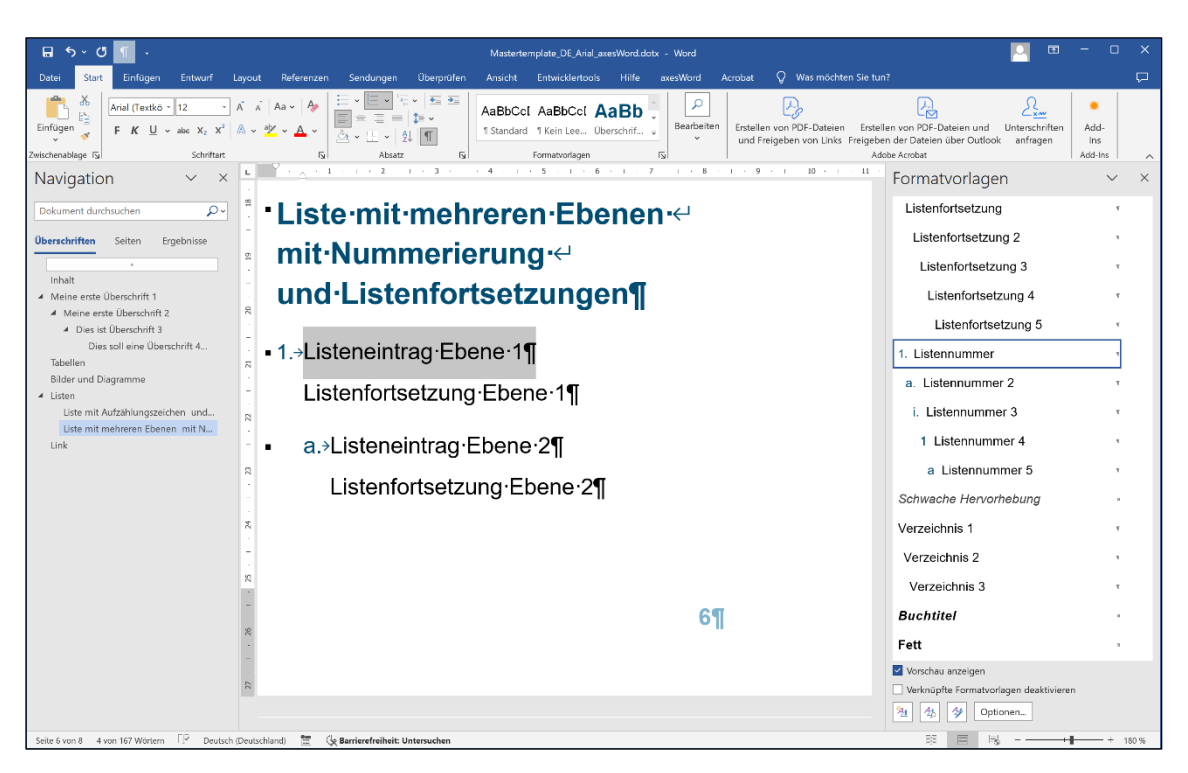

Abbildung 18: Nummerierte Liste mit mehreren Ebenen

#### Tipp

Wenn Sie den ersten Eintrag einer Liste mit der Formatvorlage "Listennummer" (oder "Liste") definiert haben, können Sie die darauffolgenden Absätze der Liste mit der Tabulator-Taste bedienen. Beispiel: Sie haben einen Eintrag der ersten Ebene geschrieben und beginnen einen neuen Absatz. Jetzt können Sie die Tabulator-Taste drücken und so sofort einen Eintrag der zweiten Ebene beginnen. Achten Sie aber darauf, dass Sie keine Ebenen überspringen, denn damit würden unlogische Listen erzeugt werden.

# <span id="page-16-0"></span>**3.8 Kopf- und Fußzeile**

Doppelklicken Sie in den Bereich der Kopf- oder Fußzeile. Nun können Sie hier den Text eingeben oder editieren.

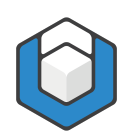

| $\Box$ 5 $\sim$ 0                                                                                                    |                                                                                                | Mastertemplate_DE_Arial_axesWord.dotx - Word                                                                                   | $\Box$<br>Kopf- und Fußzeilentools                                                                                  |                                                                                                    |
|----------------------------------------------------------------------------------------------------|------------------------------------------------------------------------------------------------|----------------------------------------------------------------------------------------------------|----------------------------------------------------------------------------------------------------|----------------------------------------------------------------------------------------------------|
| Einfügen<br>Entwurf<br>Datei<br>Start                                                                                                    | Referenzen<br>Sendungen<br>Layout                                                              | Überprüfen<br><b>Entwicklertools</b><br>Ansicht                                                                                | Kopf- und Fußzeile<br>Hilfe<br>axesWord<br>Acrobat                                                                  | $Q$ Was möchten Sie tun?<br>$\Box$                                                                                                    |
| Kopfzeile v<br>$\Box$ Fußzeile $\sim$<br>Datum und Dokumentinformationen<br>A Seitenzahl v<br>Uhrzeit<br>Kopf- und Fußzeile                                                                                                    | Schnellbausteine ~<br><b>Bilder</b><br>Onlinebilder<br>Einfügen                                | Vorherige<br>Nächste<br>Zu Kopfzeile Zu Fußzeile $\Box$<br>werheeln $\overline{\Xi}$ : Mit vorheriger verknüpfen<br>Navigation | $\triangledown$ Erste Seite anders<br>Gerade & ungerade Seiten unterschiedlich<br>Ookumenttext anzeigen<br>Optionen | Kopfzeile von oben: 1,25 cm<br>lx.<br>* Fußzeile von unten: 1,25 cm<br>Kopf- und<br>Ausrichtungstabstopp einfügen<br>Fußzeile schließen<br>Position<br>Schließen<br>$\wedge$                                                                                                    |
| Navigation<br>$\times$<br>$\checkmark$                                                                                                    | $3 - 1$<br>$\sim$<br>$\overline{z}$<br>$\mathbf{L}$<br><b>Contract Contract Contract</b><br>t. | $5 -$<br>6<br>$-7$ $-1$<br>$8 + 1$<br><b>Contract Contract Contract</b>                                                        | $\overline{9}$<br>$\cdots$ 10<br>$1 - 11$<br>$-12$<br>$\cdots$ 13                                                   | Formatvorlagen<br>$\times$<br>$\checkmark$                                                                                                    |
| ٠۹<br>Dokument durchsuchen<br>Überschriften<br>Seiten<br>Ergebnisse<br>Inhalt<br>A Meine erste Überschrift 1<br>A Meine erste Überschrift 2<br>4 Dies ist Überschrift 3<br>Dies soll eine Überschrift 4<br>Tabellen<br>Bilder und Diagramme<br>$\blacktriangle$ Listen<br>Liste mit Aufzählungszeichen und<br>Liste mit mehreren Ebenen mit N<br>Link |                                                                                                | Mein·Fußzeilentext                                                                                                    | 7 <sub>1</sub><br>→                                                                                                 | Header $\rightarrow$ Ebene 3<br>٠<br>Header → Ebene 4<br>Header → Ebene 5<br>Header J Ebene 1<br>٠<br>Header J Ebene 2<br>х.<br>Header J Ebene 2 nur 1. Spalte<br>×<br>Header   Ebene 3<br>۰.<br>Header J Ebene 3 nur 1. Spalte<br>×<br>Header J Ebene 4<br>×.<br>Header   Ebene 5 |
|                                                                                                    | $\sim$                                                                                         |                                                                                                    |                                                                                                    | Datenzelle                                                                                                    |
|                                                                                                    |                                                                                                |                                                                                                    |                                                                                                    | Beschriftung                                                                                                    |
|                                                                                                    |                                                                                                |                                                                                                    |                                                                                                    | Titel                                                                                                    |
|                                                                                                    |                                                                                                |                                                                                                    |                                                                                                    | Untertitel                                                                                                    |
|                                                                                                    |                                                                                                |                                                                                                    |                                                                                                    | Kopfzeile                                                                                                    |
|                                                                                                    |                                                                                                |                                                                                                    |                                                                                                    | Fußzeile                                                                                                    |
|                                                                                                    |                                                                                                |                                                                                                    |                                                                                                    | Vorschau anzeigen                                                                                                    |
|                                                                                                    |                                                                                                |                                                                                                    |                                                                                                    | Verknüpfte Formatvorlagen deaktivieren                                                                                                    |
|                                                                                                    |                                                                                                |                                                                                                    |                                                                                                    | 翘<br>Ąķ<br>Ą<br>Optionen                                                                                                    |
| ⊺⊬<br>Deutsch (Deutschland)<br>Seite 7 von 8 2 Wörter                                                                                                    | Barrierefreiheit: Untersuchen                                                                  |                                                                                                    |                                                                                                    | 函<br>180 %                                                                                                    |

Abbildung 19: Fußzeile editieren

Um die Seitenzahl in die Fußzeile einzufügen, klicken Sie auf die Schaltfläche Seitenzahl und danach auf die Schaltfläche Seitenende. Nun können Sie aus einer Liste ein vorgegebenes Format für die Seitenzahl auswählen.

### <span id="page-17-0"></span>**3.9 Zeichenformatierungen**

Wenn Sie einzelne Wörter innerhalb eines Textabschnitts in einer besonderen Weise formatieren möchten (z. B. Hervorhebung mittels einer anderen Schriftfarbe und/oder in Fettdruck), bietet es sich an, dass Sie eine Zeichenformatvorlage festlegen. Diese gilt dann nicht für einen ganzen Absatz so wie bei den Absatzformatvorlagen - sondern nur für einzelne Zeichen.

Markieren Sie dazu den Text, den Sie hervorheben möchten. Klicken Sie dann auf eine Zeichenformatvorlage im Aufgabenbereich Formatvorlagen, z. B. auf "Intensive Hervorhebung". Der markierte Text wird entsprechend hervorgehoben.

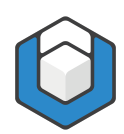

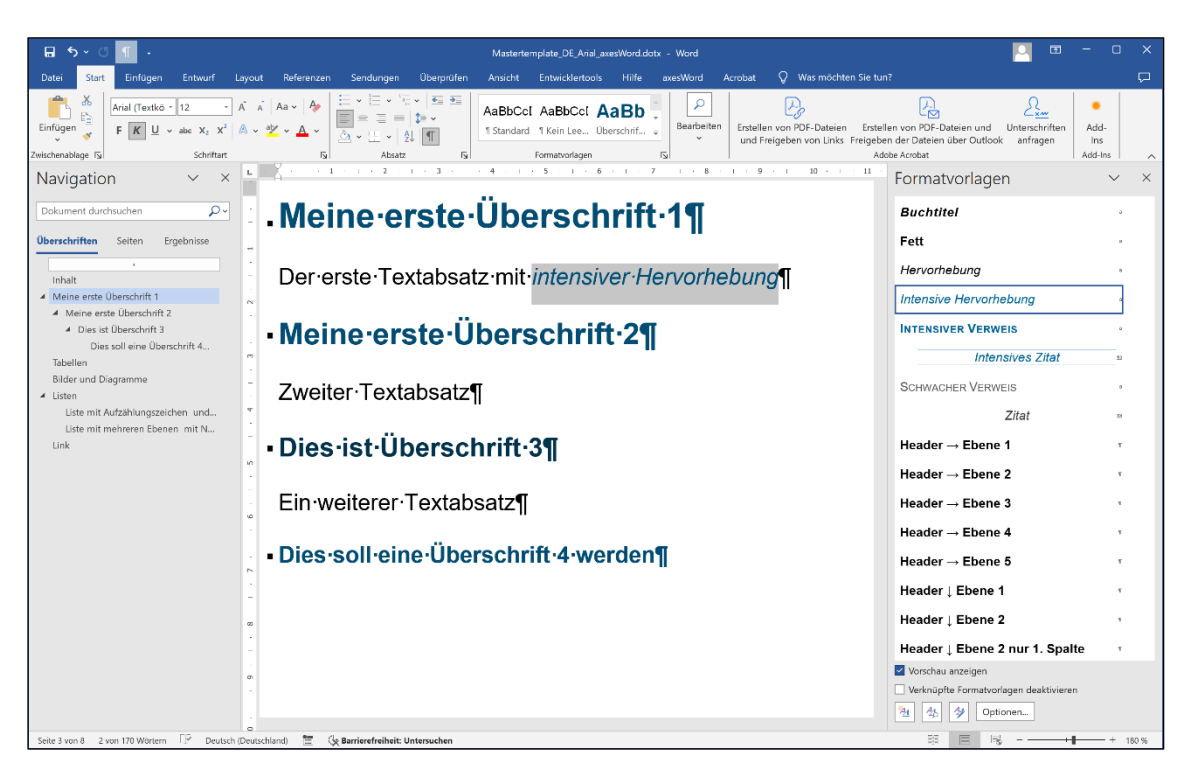

Abbildung 20: Zeichenformatierung eines selektierten Textteils

Der Vorteil von Zeichenformatierungen ist, dass Sie auf einen Schlag alle mit diesem Format versehenen Textteile in Ihrem Dokument anpassen können - Sie müssen dazu nur einmal die entsprechende Zeichenformatvorlage ändern.

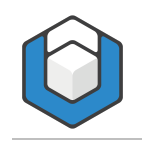

# <span id="page-19-0"></span>**4 Barrierefreies PDF erzeugen**

Klicken Sie in der Registerkarte axesWord auf die Schaltfläche PDF exportieren.

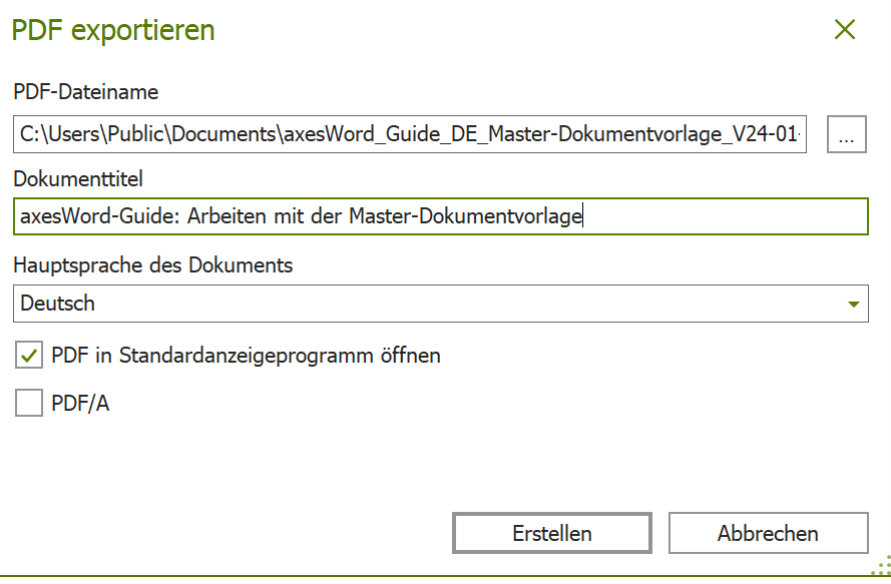

Abbildung 21: axesWord®-Dialogfenster "Barrierefreies PDF erstellen"

In diesem Dialogfenster können Sie gegebenenfalls den Speicherort, PDF-Dateinamen, Dokumenttitel und Hauptsprache ändern.

Klicken Sie auf die Schaltfläche Erstellen, um das PDF-Dokument zu erzeugen.

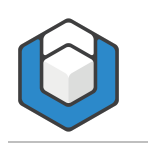

# <span id="page-20-0"></span>**5 Barrierefreiheit prüfen**

Sie können mit dem PDF Accessibility Checker (PAC) leicht überprüfen, ob Ihr Dokument barrierefrei ist.

[PDF Accessibility Checker \(PAC\) 2024](https://support.axes4.com/hc/de/articles/7371921627794-PDF-Accessibility-Checker-PAC-2024)